# Логические функции

# Логическая функция **ЕСЛИ**

# используется при проверке условий

# для значений и формул.

## **Синтаксис.**

**ЕСЛИ**(логическое выражение;

значение если истина;

значение если ложь)

#### **1. Значение\_если\_истина.**

 Это результат, который отобразится в ячейке в случае, если проверяемые данные соответствуют заданному условию.

#### **2. Значение\_если\_ложь.**

Это результат, который выводится в ячейку,

если проверяемые данные не соответствуют условию.

#### Примеры использования функции. Пример 1.

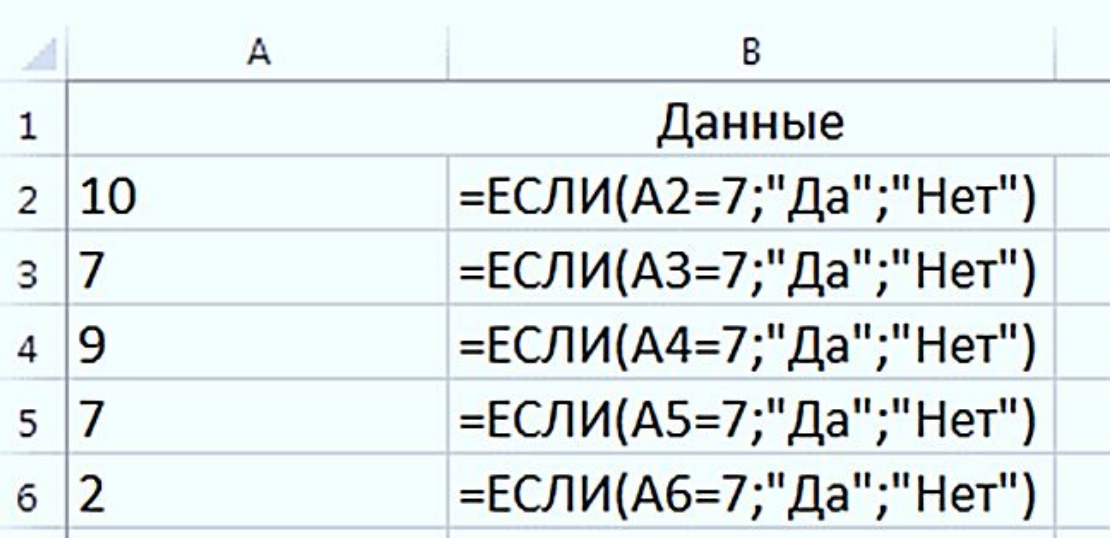

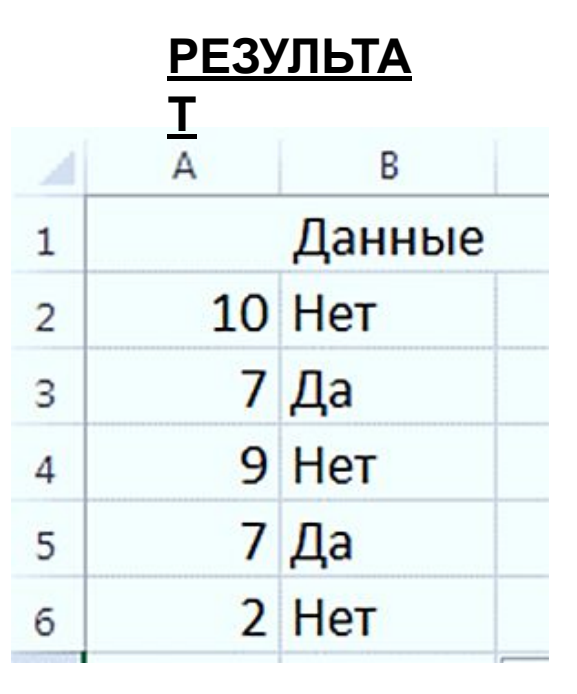

## **ВАЖНО!**

Если надо отображать в ячейке текстовое значение,

необходимо брать его в кавычки.

#### Пример 2.

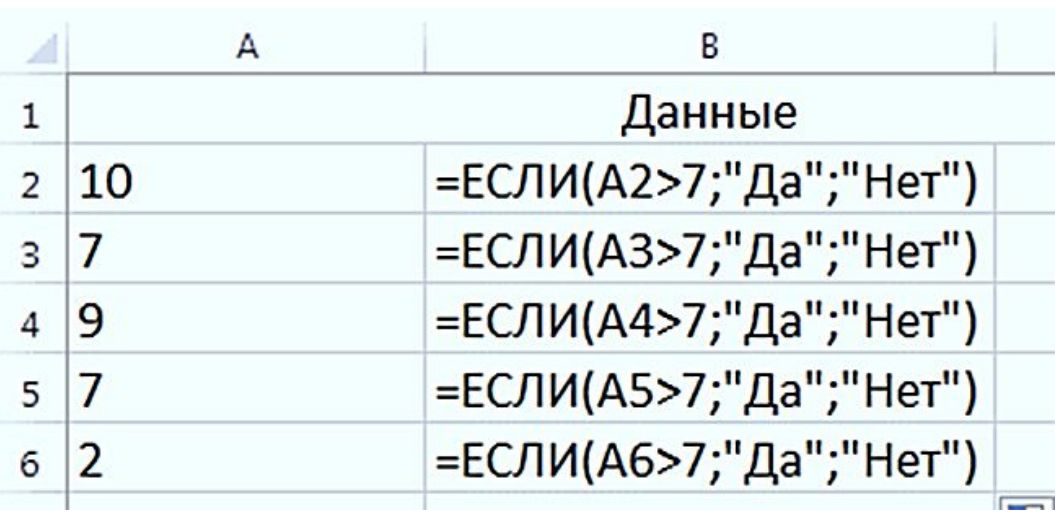

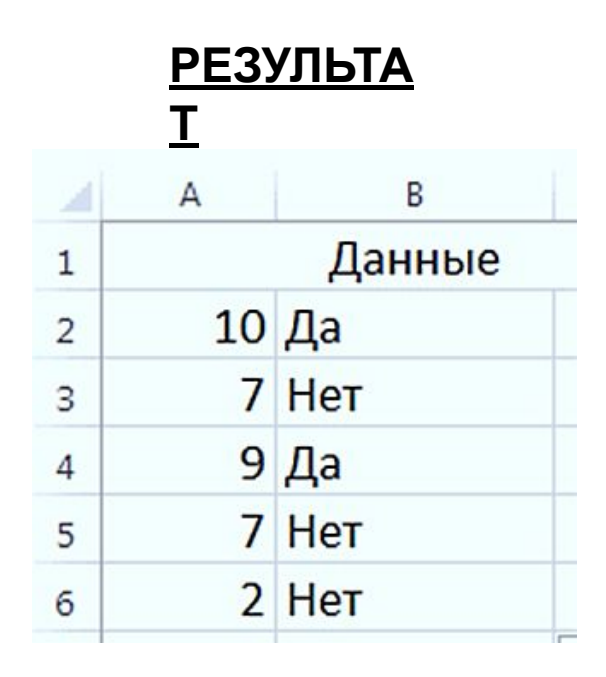

### **Пример**

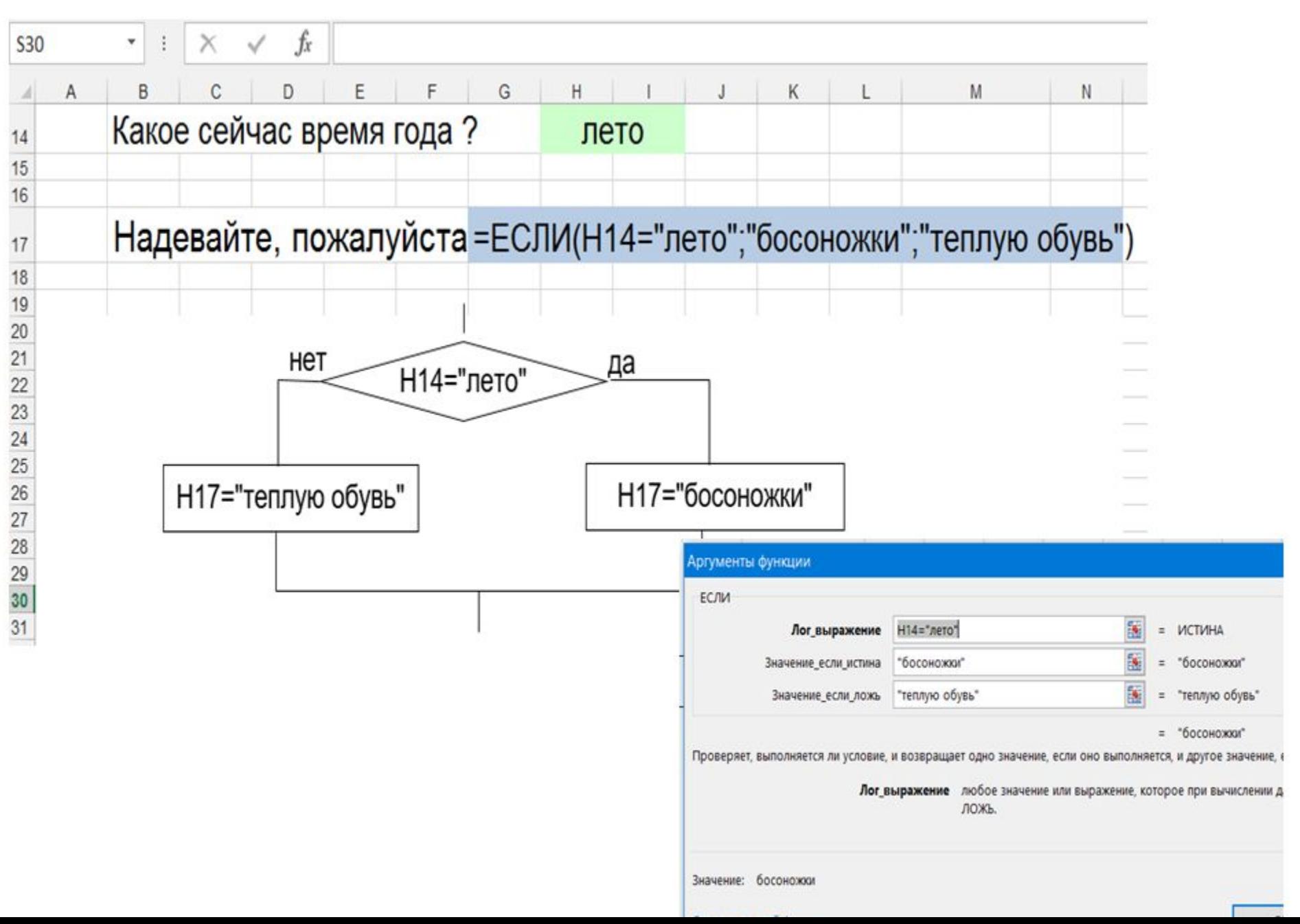

# **Пример**

**4.** К экзамену допускаются студенты, имеющие зачёт. Определить, кто из студентов допущен к экзаменам.

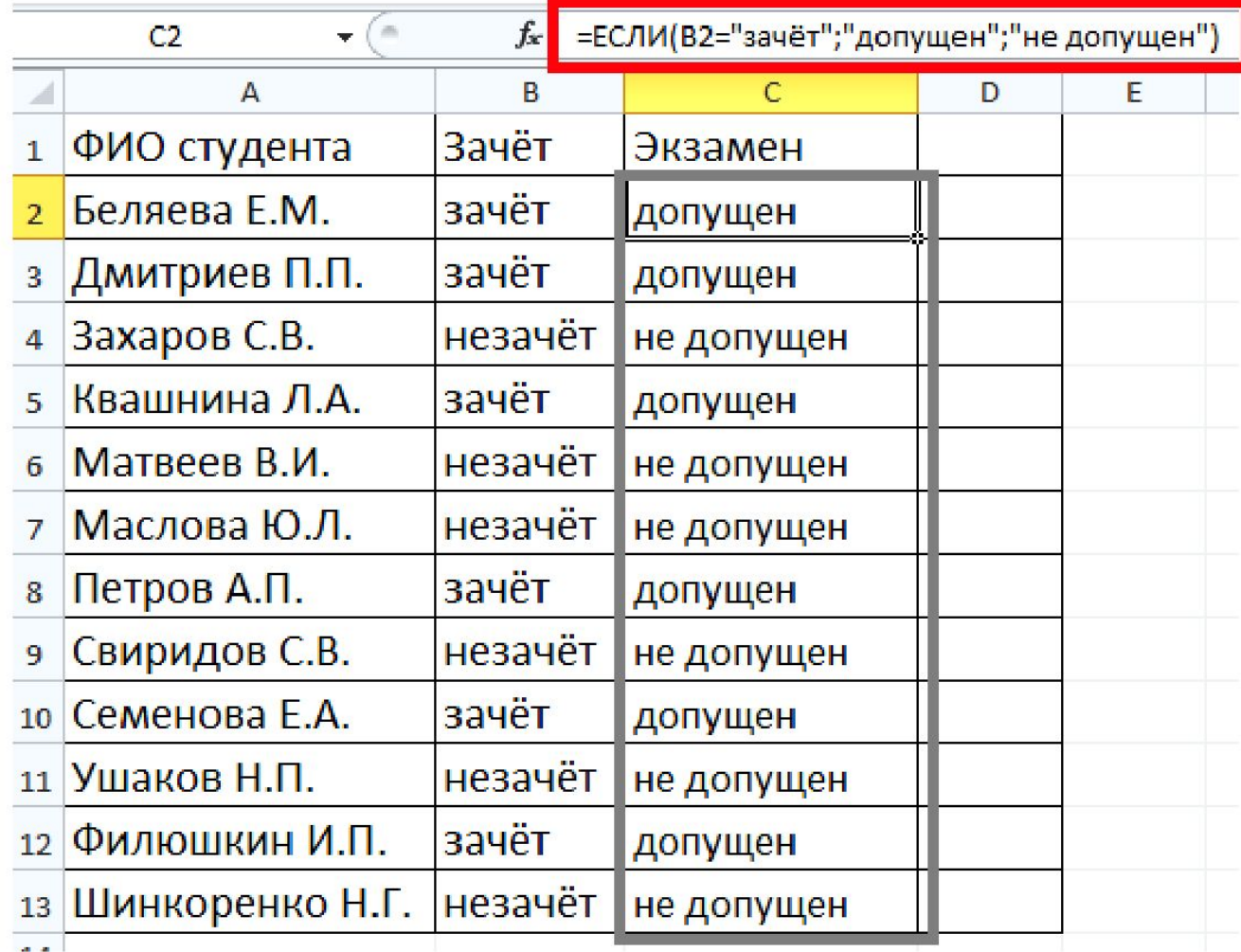

#### Использование вложенных функций ЕСЛИ

Пример 5. Одна вложенная **SAXHRANAS** 

=ЕСЛИ ( логическое\_выражение; значение\_если\_истина;

ЕСЛИ ( логическое выражение; значение если истина; значение\_если\_ложь))

Это вложенная функция

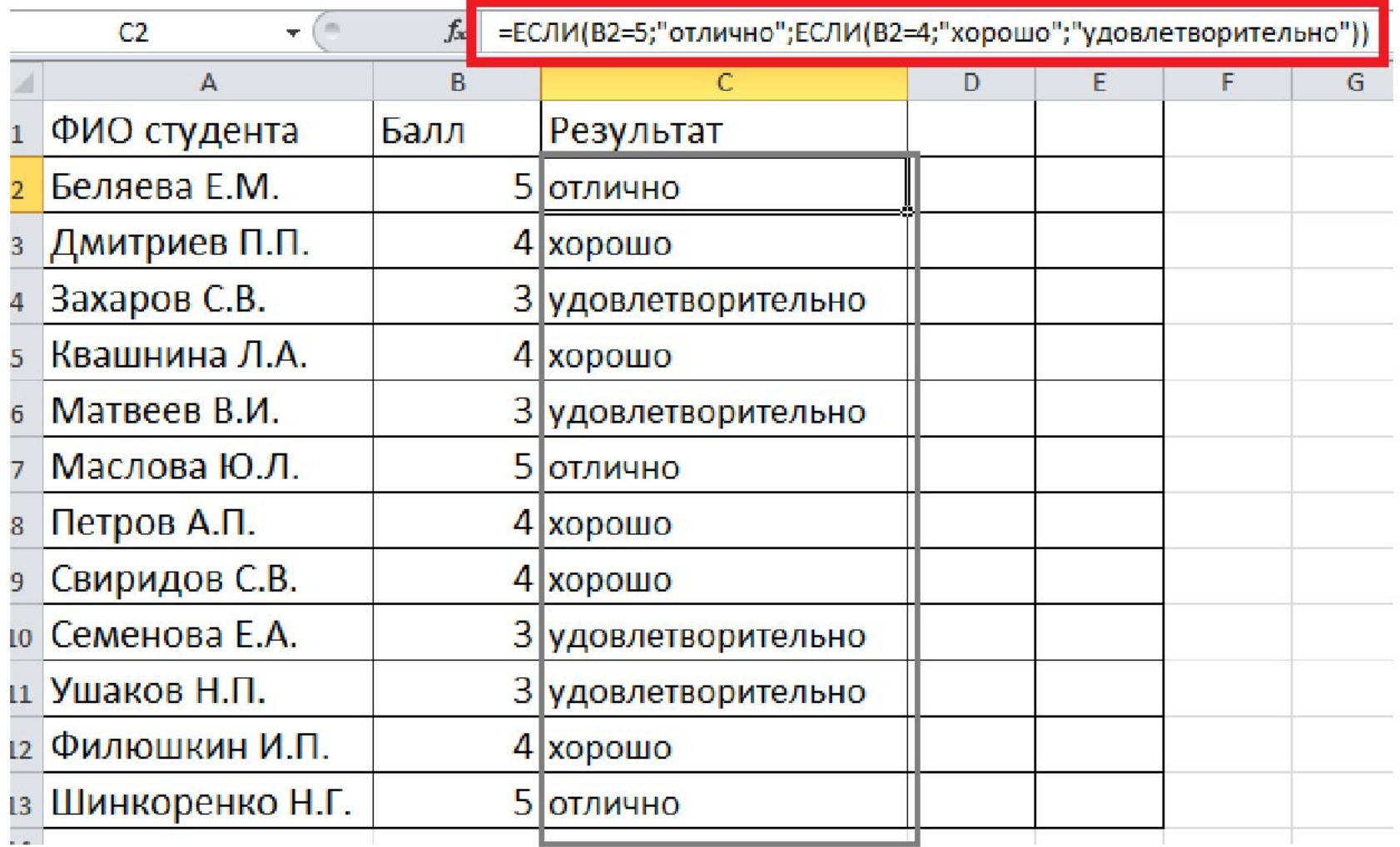

Функция проверяет сразу два условия.

Если первое условие В2=5 истинно, то возвращается «отлично».

Если нет, то проверяется условие во вложенной функции.

# **Пример 5.** Много вложенных функций

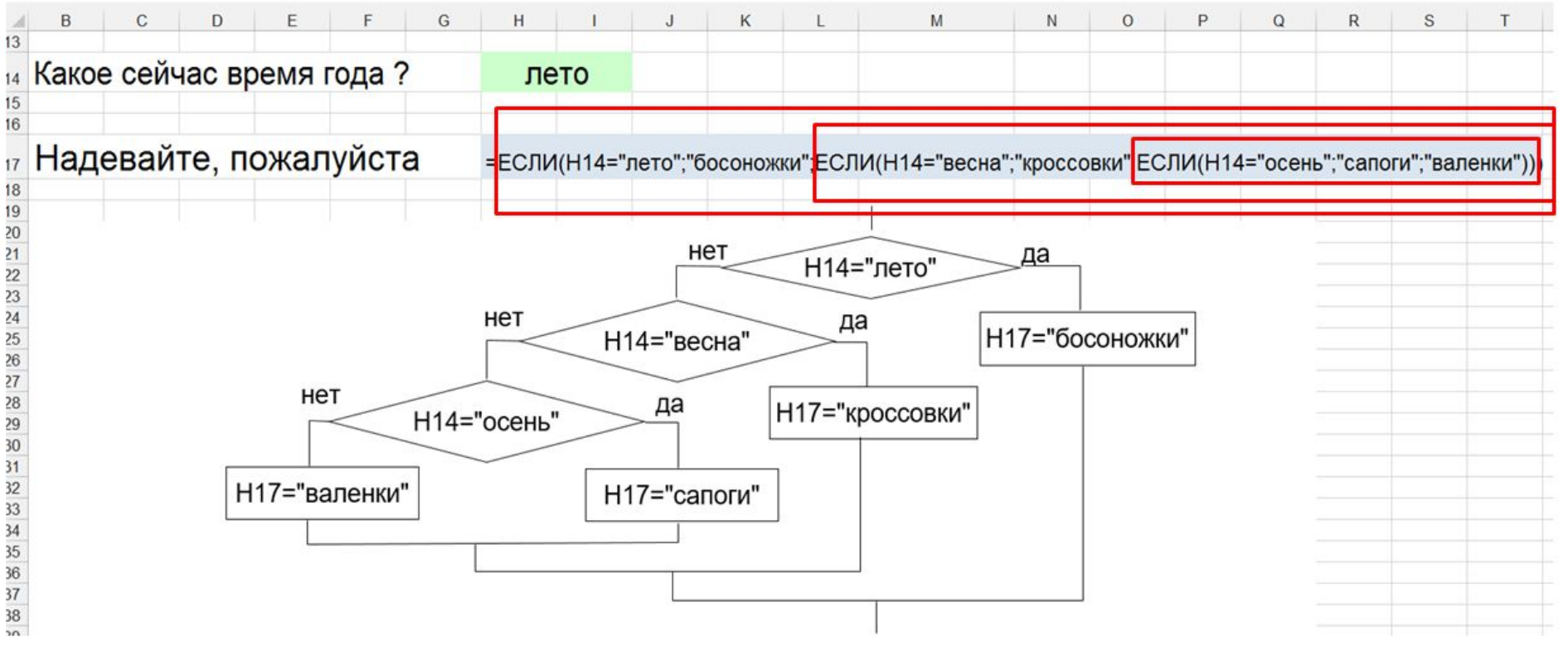

Функций ЕСЛИ всегда на единицу меньше, чем решений

## **Пример 6.**

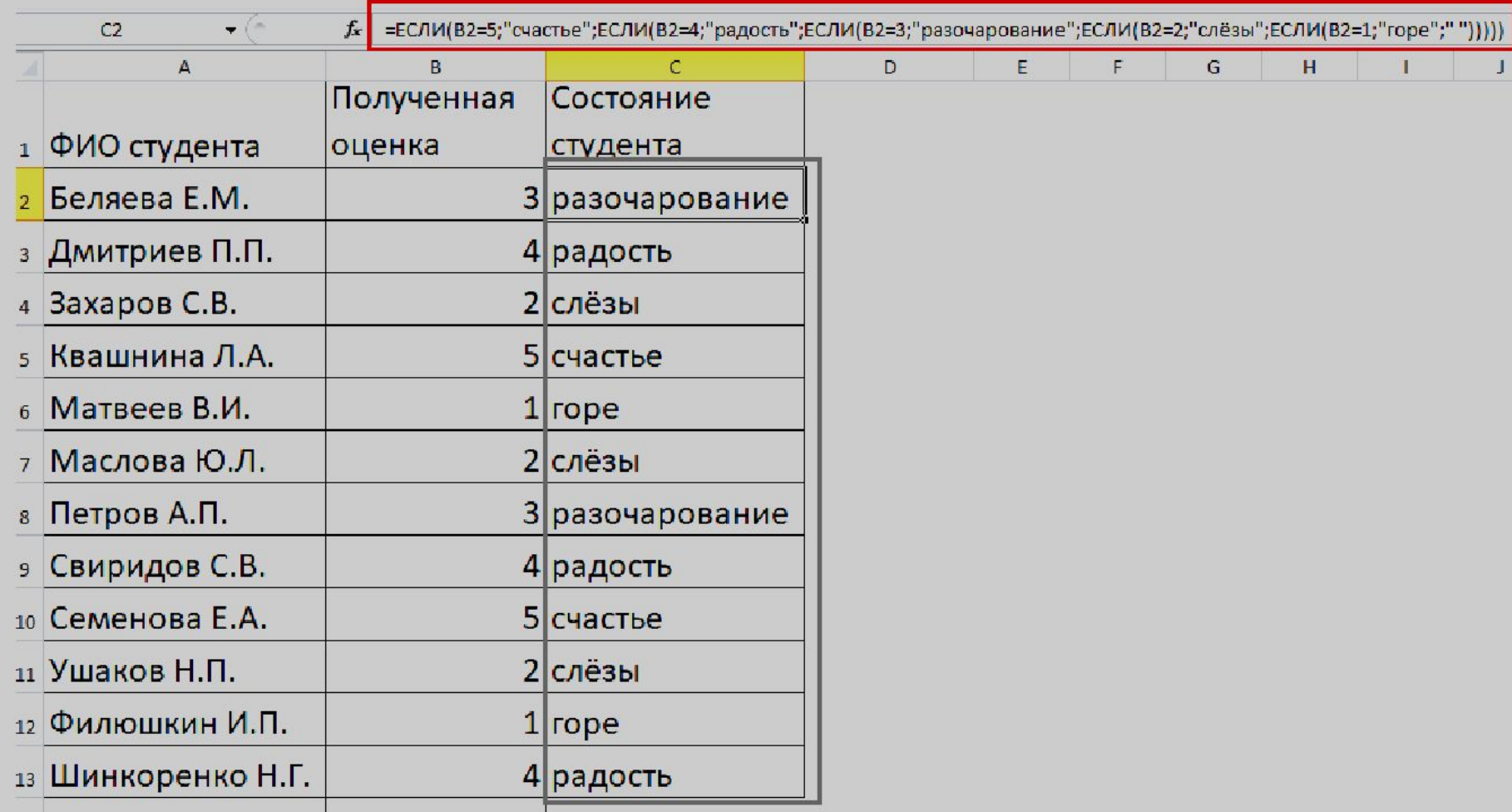

#### **Важно!** Сравнение надо начинать с максимального балла!

#### Лайфхак для ввода длинных

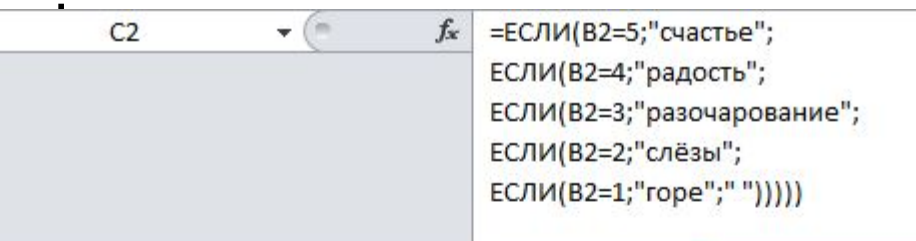

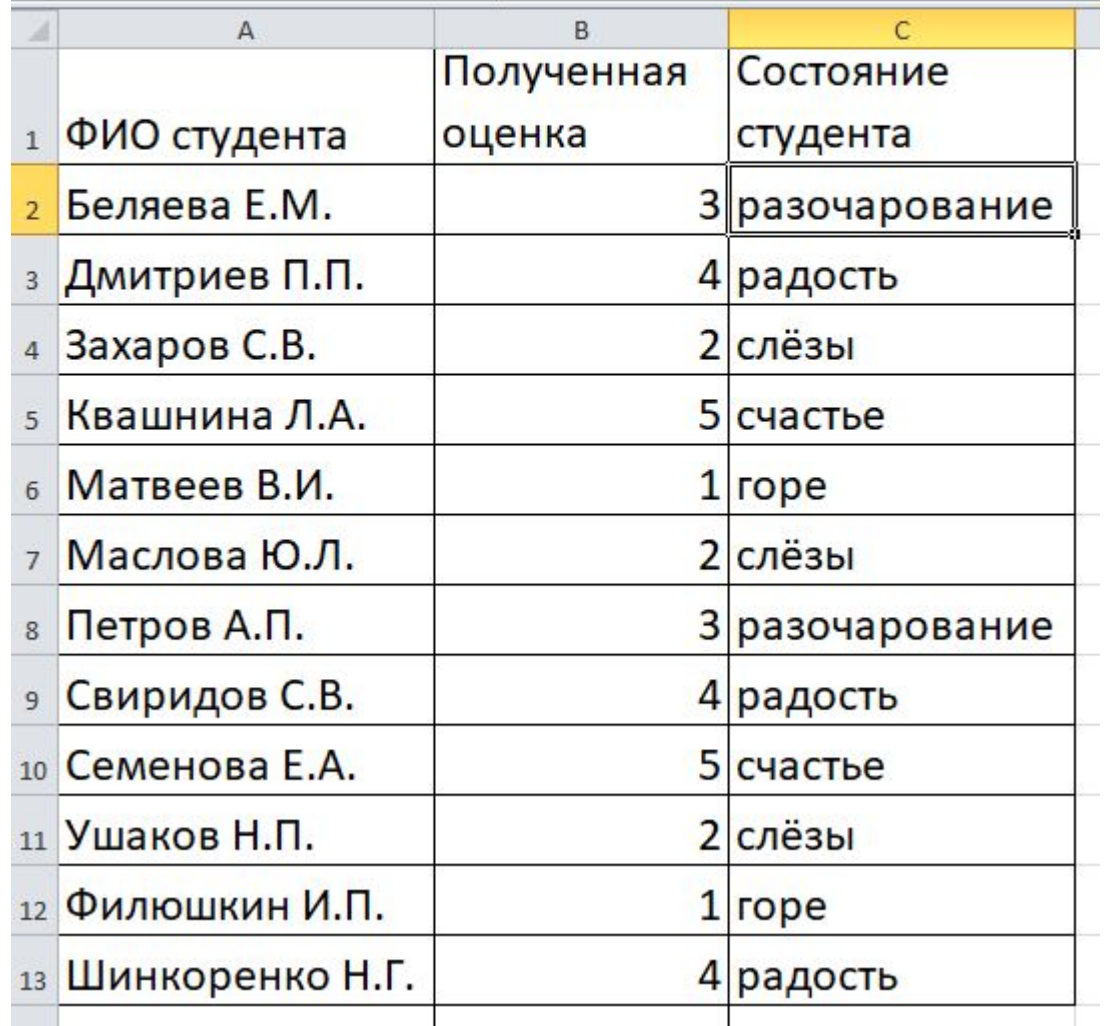

Чтобы сложные формулы было проще читать, можно вставить разрывы строк в строке формул. Нажимаем клавиши ALT+ENTER перед текстом, который хотим перенести на другую строку.

### **Пример**

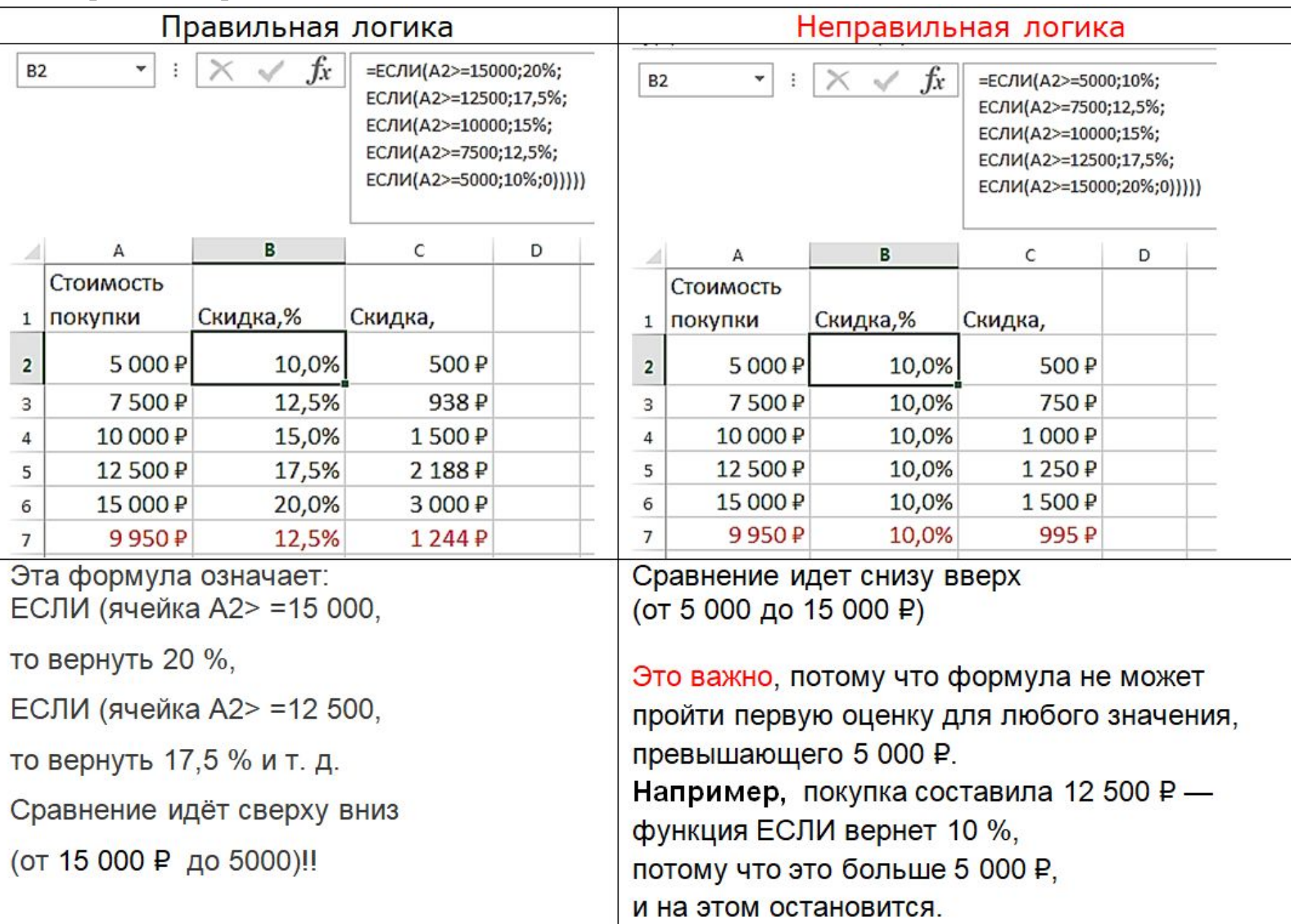

Функция **И** - возвращает значение ИСТИНА,

если все аргументы имеют значение ИСТИНА; возвращает значение ЛОЖЬ, если хотя бы один аргумент имеет значение ЛОЖЬ.

Синтаксис. **И (аргумент1; аргумент2;…)**

Функция **ИЛИ** - возвращает значение ИСТИНА, если хотя бы один из аргументов имеет значение ИСТИНА; возвращает значение ЛОЖЬ, если все аргументы имеют значение ЛОЖЬ.

Синтаксис. **ИЛИ(аргумент1; аргумент2;…)**

#### Пример Функция ЕСЛИ с условием «ИЛИ» 8.

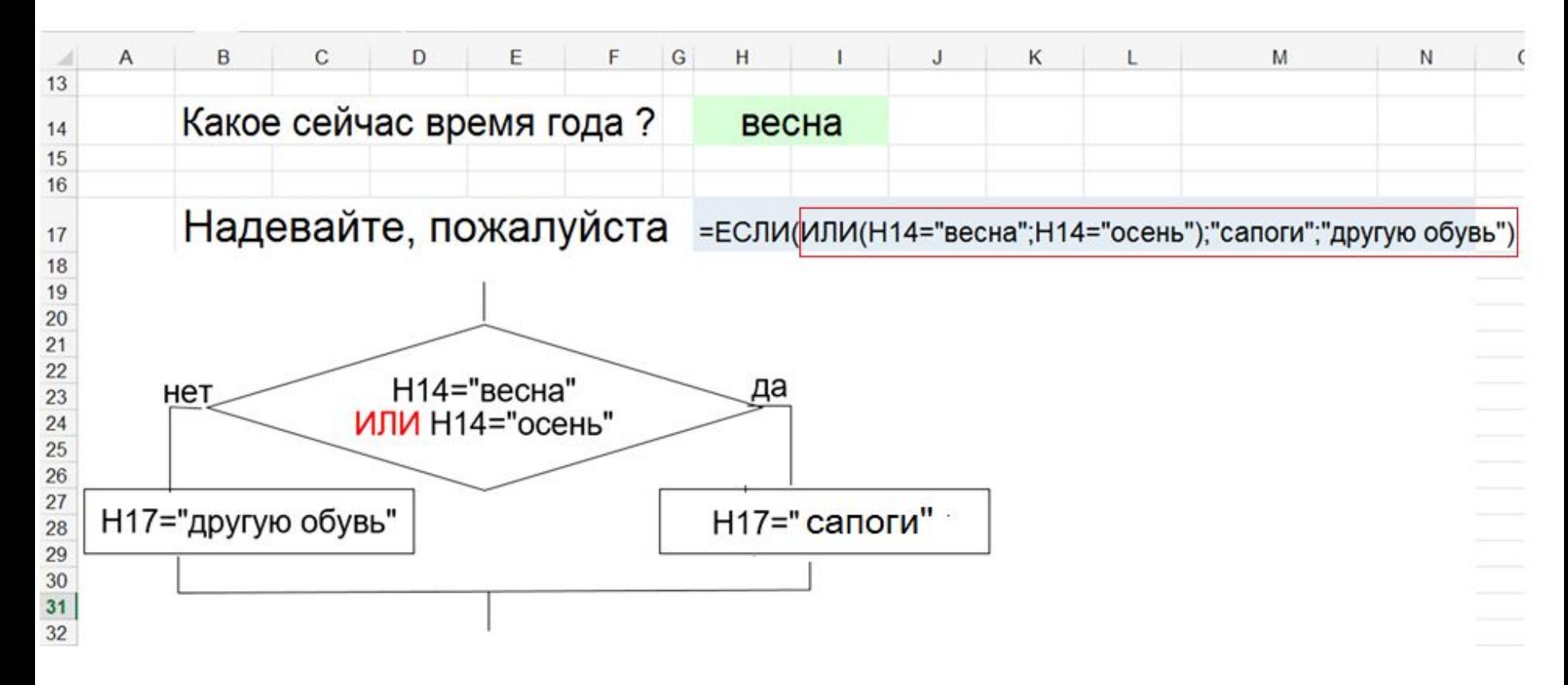

#### Пример функция ЕСЛИ с условием «И» 9.

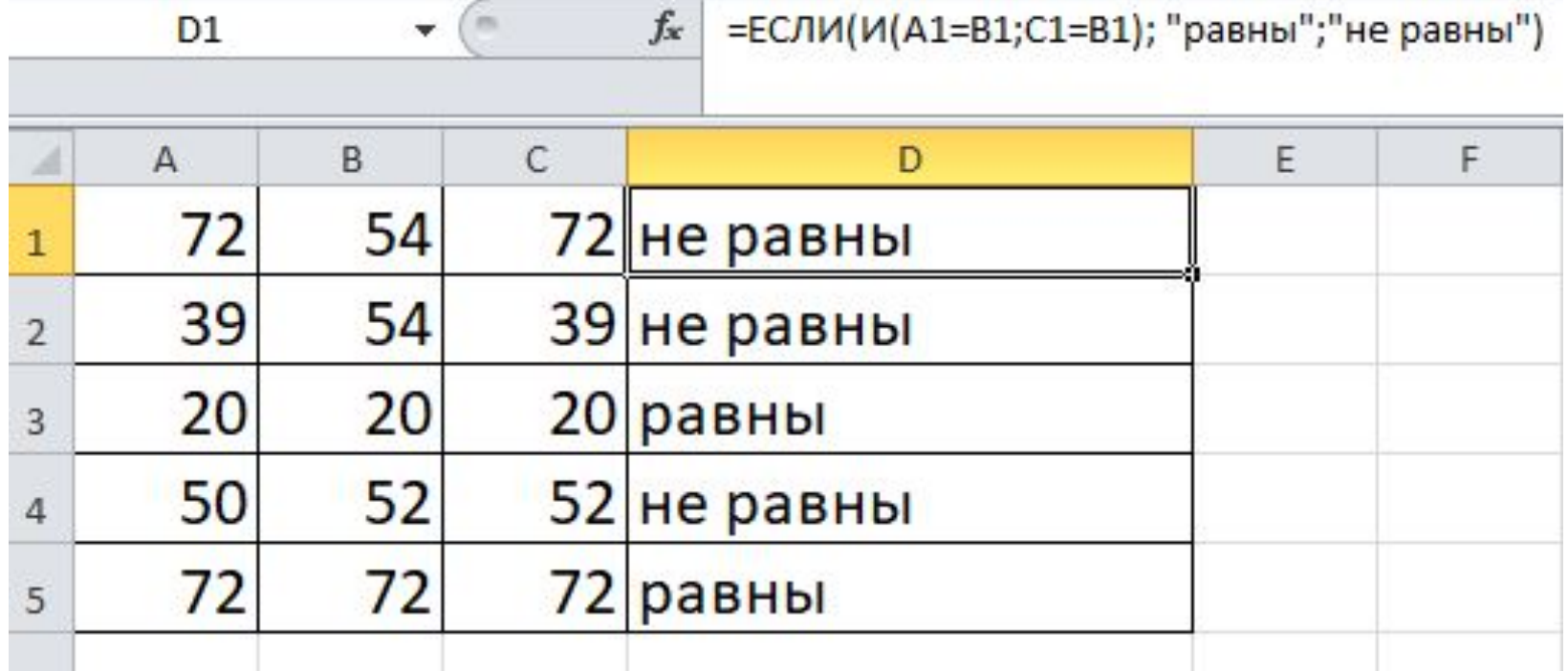